#### **Knowledge-Based Control Systems (SC4081)**

#### **Lecture 5: Artificial neural networks**

#### Alfredo Núñez

Section of Railway Engineering CiTG, Delft University of Technology The Netherlands

#### a.a.nunezvicencio@tudelft.nl tel: 015-27 89355

#### **Robert Babuˇska**

Delft Center for Systems and Control 3mE, Delft University of Technology The Netherlands

#### r.babuska@tudelft.nl tel: 015-27 85117

# **Outline**

- 1. Introduction to artificial neural networks.
- 2. Feedforward neural network.
- 3. Backpropagation.
- 4. Radial basis function network.
- 5. Neuro-fuzzy systems.
- 6. Training and validation aspects.

# Motivation: biological neural networks

- Humans are able to process complex tasks efficiently(perception, pattern recognition, reasoning, etc.).
- Learning from examples.
- Adaptivity and fault tolerance.

In engineering applications:

- Nonlinear approximation and classification.
- Learning and adaptation from data (black-box models).
- VLSI implementation.

# Biological neuron

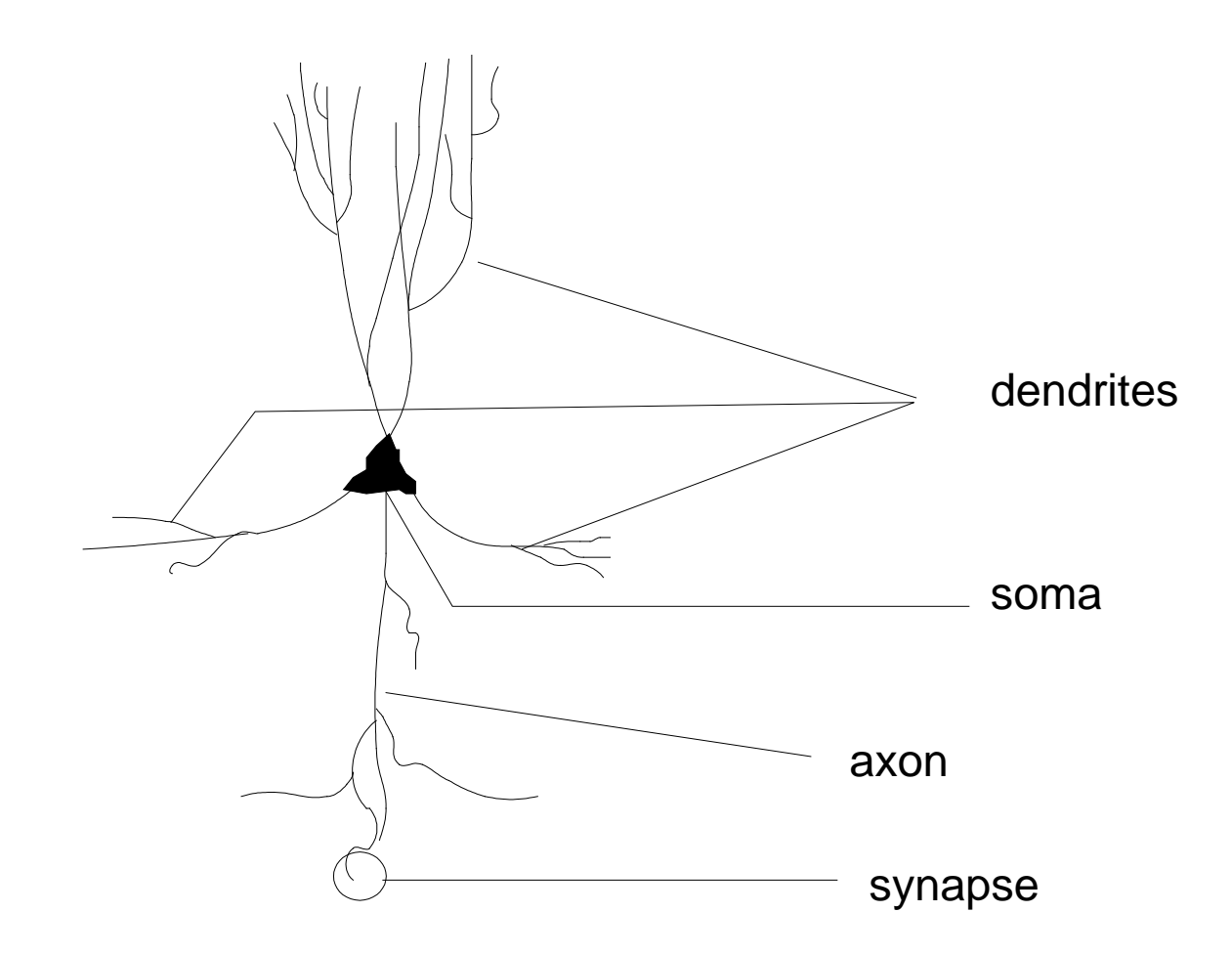

# Signal transfer in biological networks

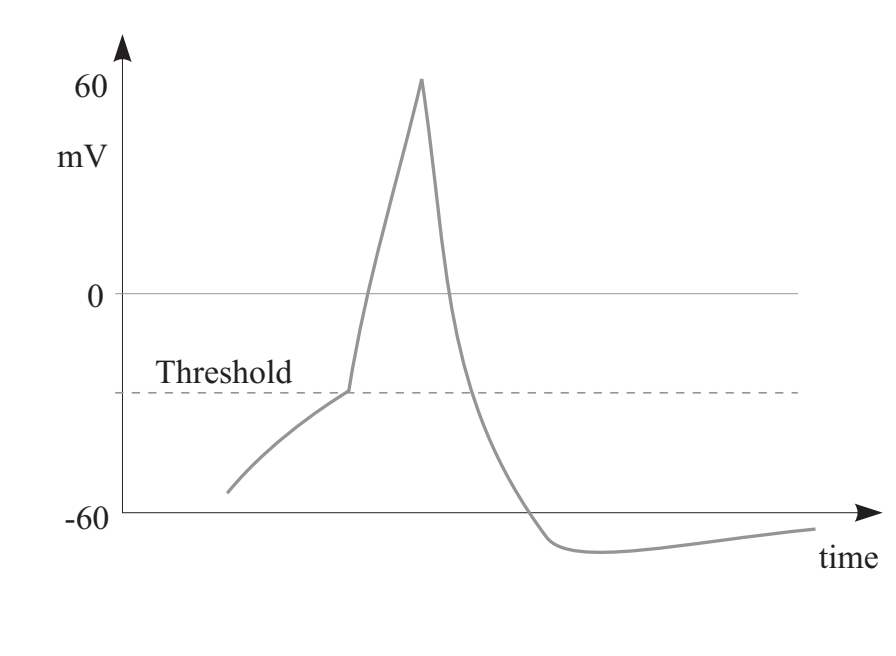

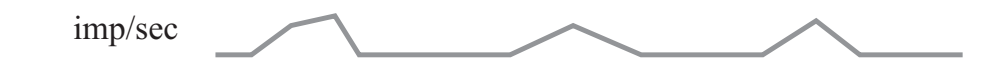

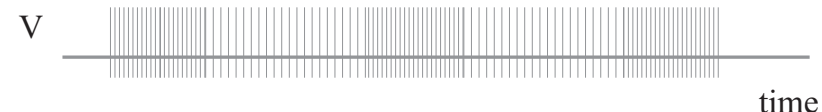

Biological neural networks:

• Synaptic connections among neurons which simultaneously exhibit high activity are strengthened.

Artificial neural networks:

- Mathematical approximation of biological learning: Hebbian learning (neurocomputing).
- Error minimization, energy minimization(function approximation, classification, optimization).

# <sup>A</sup> bit of history

- McCulloch & Pits (first model of neurons)
- Hebb (learning)
- Rosenblatt (perceptron)
- Widrow (ADALINE)
- Minsky (critique of ADALINE)
- Rummelhart (backpropagation learning)
- Hopfield (recurrent network)
- Cybenko (approximation theory)
- 1990– Jang et.al. (neuro-fuzzy systems)
- Barron (complexity vers. accuracy)

### Artificial neuron

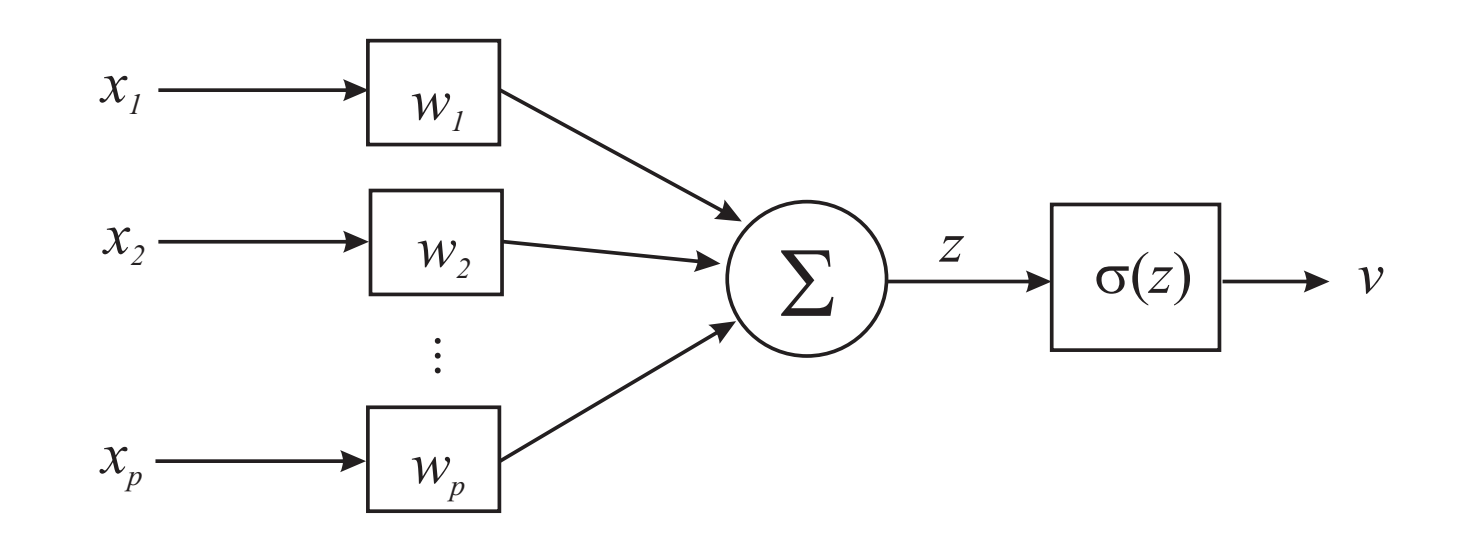

- $x_i \quad : \, i\textbf{th} \,\, \text{input} \,\, \text{of} \,\, \textbf{the} \,\, \textbf{neuron}$
- $w_i$   $\;$  : adaptive weight (synaptic strength) for  $x_i$
- $z$  $\boldsymbol{z} \quad : \text{weighted sum of inputs: } \boldsymbol{z} = \sum_{i=1}^p w_i x_i = \textbf{w}^T \textbf{x}$
- $\sigma(z)$  : activation function
- $v \quad \text{ : } \textbf{output} \text{ of the neuron}$

#### Activation functions

Purpose: transformation of the input space (squeezing).

Two main types:

- 1. Projection functions: threshold function, <sup>p</sup>iece-wise linear function, tangent hyperbolic, sigmoidal function:  $\sigma(z) = 1/(1 + \exp(z))$  $-2z))$
- 2. Kernel functions (radial basis functions):

$$
\sigma(\mathbf{x}) = \exp\left(-(\mathbf{x} - \mathbf{c})^2/s^2\right)
$$

### Activation functions

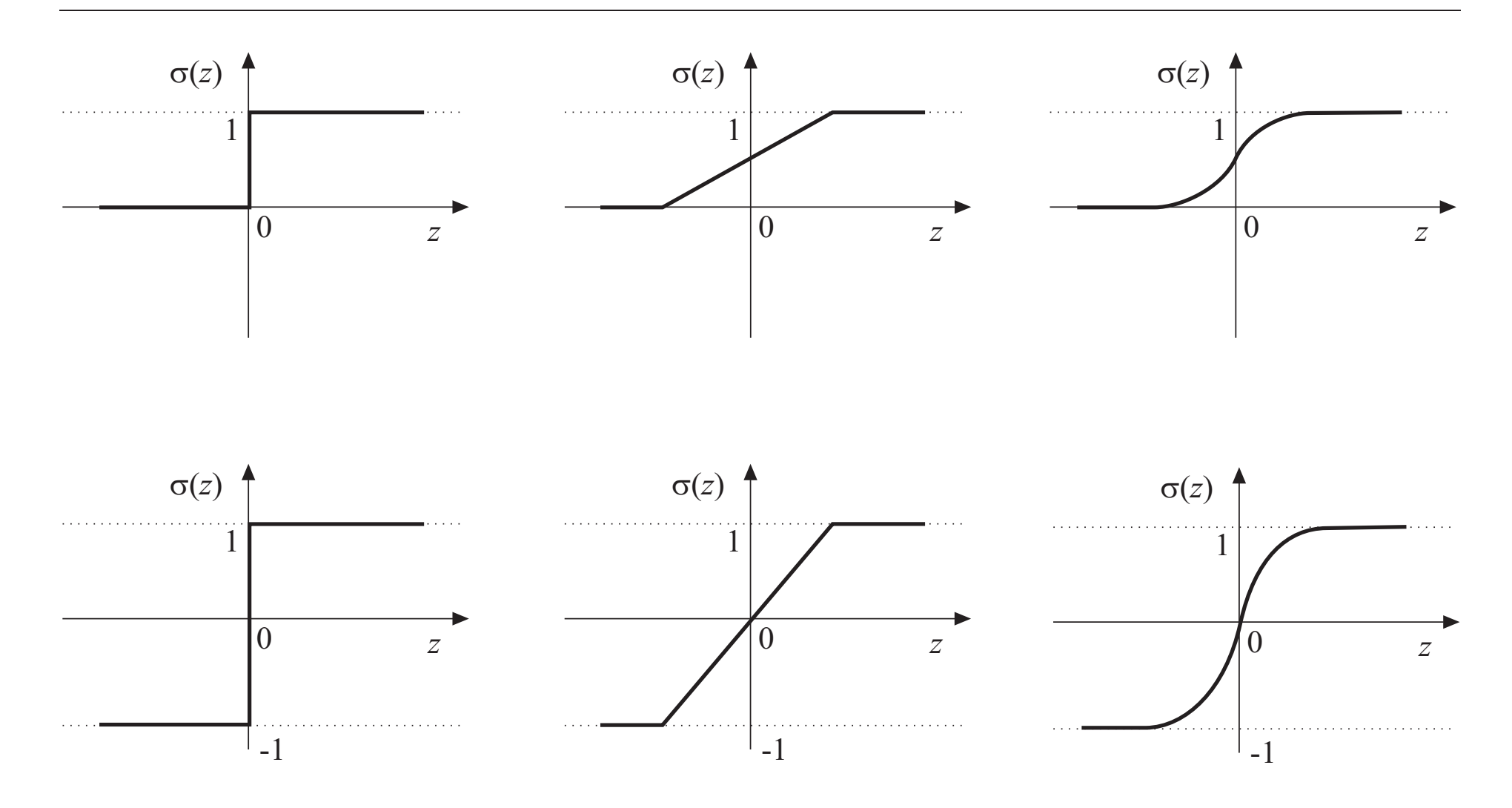

#### Neural Network: Interconnected Neurons

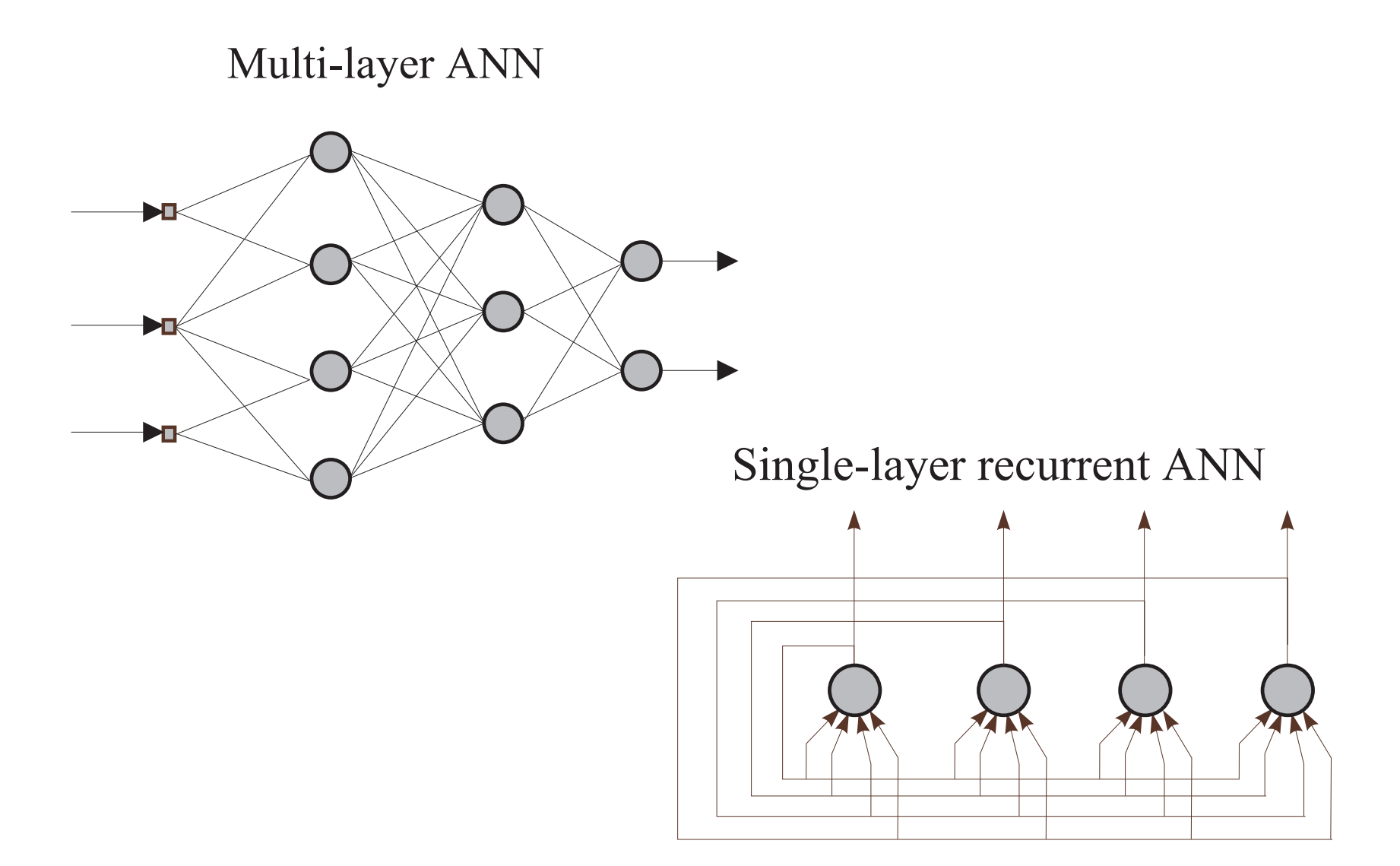

#### Feedforward neural network

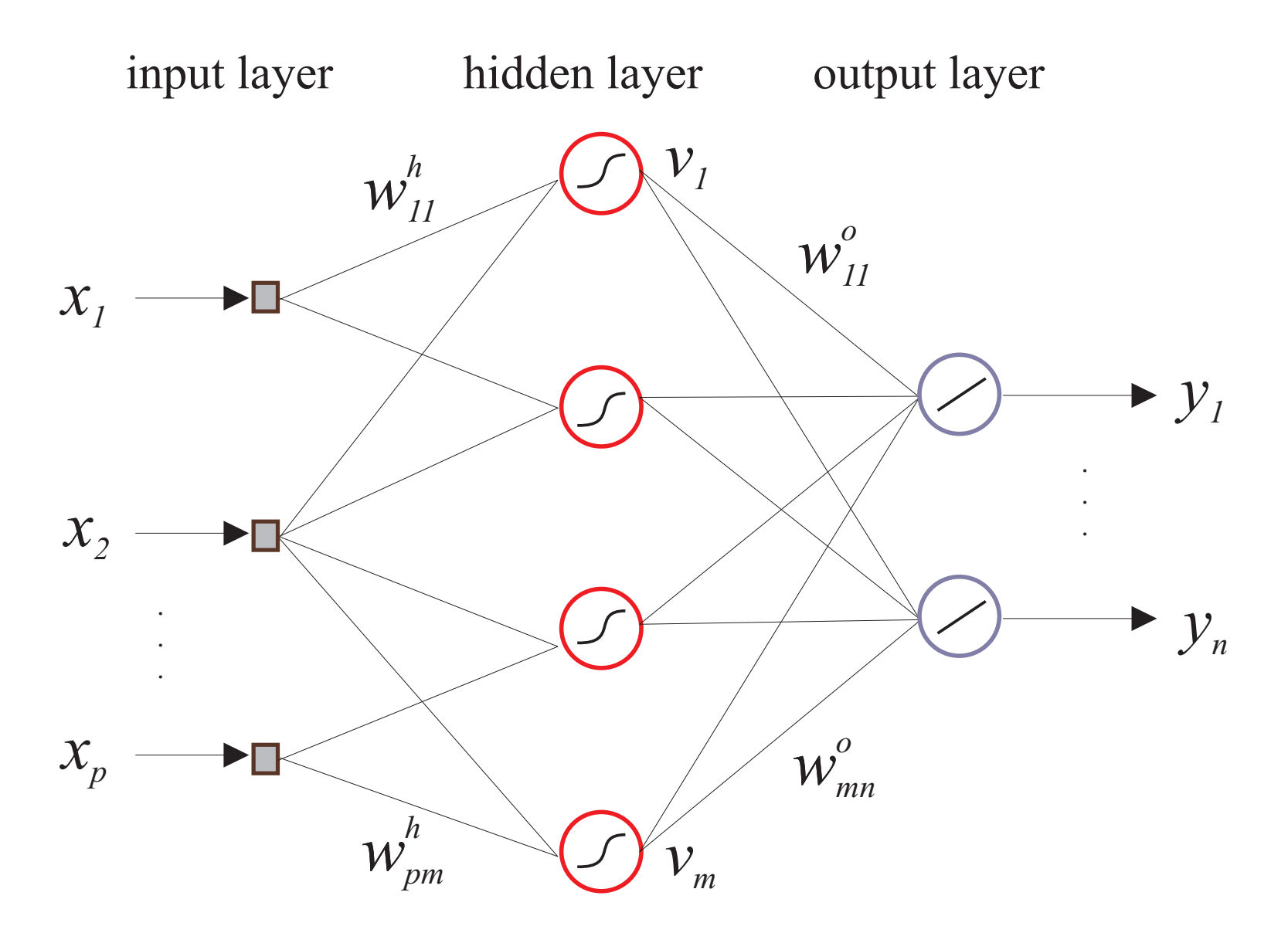

#### Feedforward neural network (cont'd)

1. Activation of hidden-layer neuron  $j$ :

$$
z_j = \sum_{i=1}^p w_{ij}^h x_i + b_j^h
$$

- ${\bf 2.\ Output\ of\ hidden-layer\ neuron\ }j$ :  $v_j=\sigma$  $(z_j)$
- ${\bf 3.}~{\bf Output}$  of output-layer neuron  $l$ :

$$
y_l = \sum_{j=1}^h w_{jl}^o v_j + b_l^o
$$

Matrix notation:

$$
Z = X_b W^h
$$

$$
V = \sigma(Z)
$$

$$
Y = V_b W^o
$$

with 
$$
X_b = [X 1]
$$
 and  $V_b = [V 1]$ .

Compact formula:

$$
\mathbf{Y} = [\sigma([\mathbf{X} \; \mathbf{1}]\mathbf{W}^h) \; \mathbf{1}]\mathbf{W}^0
$$

#### Function approximation with neural nets

$$
y = w_1^o \tanh\left(w_1^h x + b_1^h\right) + w_2^o \tanh\left(w_2^h x + b_2^h\right)
$$

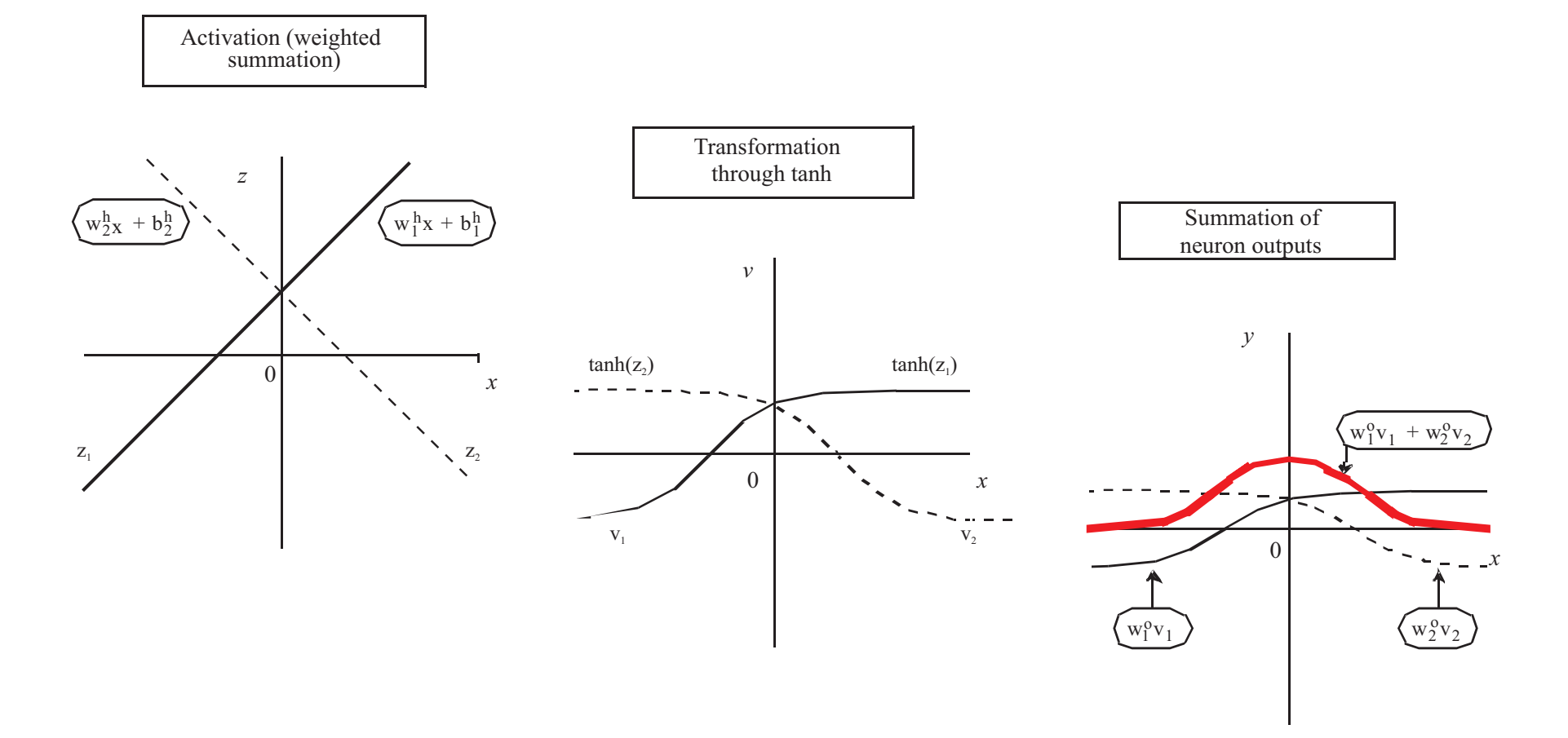

# Approximation properties of neural nets

[Cybenko, 1989]: <sup>A</sup> feedforward neural net with at least one hidden layer can approximate any continuous nonlinear function  $\mathbb{R}^p\to\mathbb{R}^n$  arbitrarily well, provided that sufficient number of hidden neurons are available (not constructive).

# Approximation properties of neural nets

[Barron, 1993]: <sup>A</sup> feedforward neural net with one hidden layer with sigmoidal activation functions can achieve anintegrated squared error of the order

$$
J = \mathcal{O}\left(\frac{1}{h}\right)
$$

independently of the dimension of the input space  $p,$  where  $h$  denotes the number of hidden neurons.

[Barron, 1993]: <sup>A</sup> feedforward neural net with one hidden layer with sigmoidal activation functions can achieve anintegrated squared error of the order

$$
J = \mathcal{O}\left(\frac{1}{h}\right)
$$

independently of the dimension of the input space  $p,$  where  $h$  denotes the number of hidden neurons.

For <sup>a</sup> basis function expansion (polynomial, trigonometric expansion, singleton fuzzy model, etc.) with  $h$  terms, in which only the parameters of the linear combination areadjusted

$$
J = \mathcal{O}\left(\frac{1}{h^{2/p}}\right)
$$

# Approximation properties: example

 $\bf{1)}\,\,p = 2\,\,({\rm function\,\,of\,\,two\,\,variables}).$ 

polynomial 
$$
J = \mathcal{O}\left(\frac{1}{h^{2/2}}\right) = \mathcal{O}\left(\frac{1}{h}\right)
$$

\nneural net  $J = \mathcal{O}\left(\frac{1}{h}\right)$ 

 $\longrightarrow$  no difference

# Approximation properties: example

 $2)$   $p = 10$  (function of ten variables) and  $h = 21$ :

**polynomial** 
$$
J = \mathcal{O}(\frac{1}{21^{2/10}}) = 0.54
$$

**neural net** 
$$
J = \mathcal{O}(\frac{1}{21}) = 0.048
$$

#### Approximation properties: example

 $2)$   $p = 10$  (function of ten variables) and  $h = 21$ :

**polynomial** 
$$
J = \mathcal{O}(\frac{1}{21^{2/10}}) = 0.54
$$

**neural net** 
$$
J = \mathcal{O}(\frac{1}{21}) = 0.048
$$

To achieve the same accuracy:

$$
\mathcal{O}(\frac{1}{h_n}) = \mathcal{O}(\frac{1}{h_b})
$$
  

$$
h_n = h_b^{2/p} \Rightarrow h_b = \sqrt{h_n^p} = \sqrt{21^{10}} \approx 4 \cdot 10^6
$$

# Supervised learning

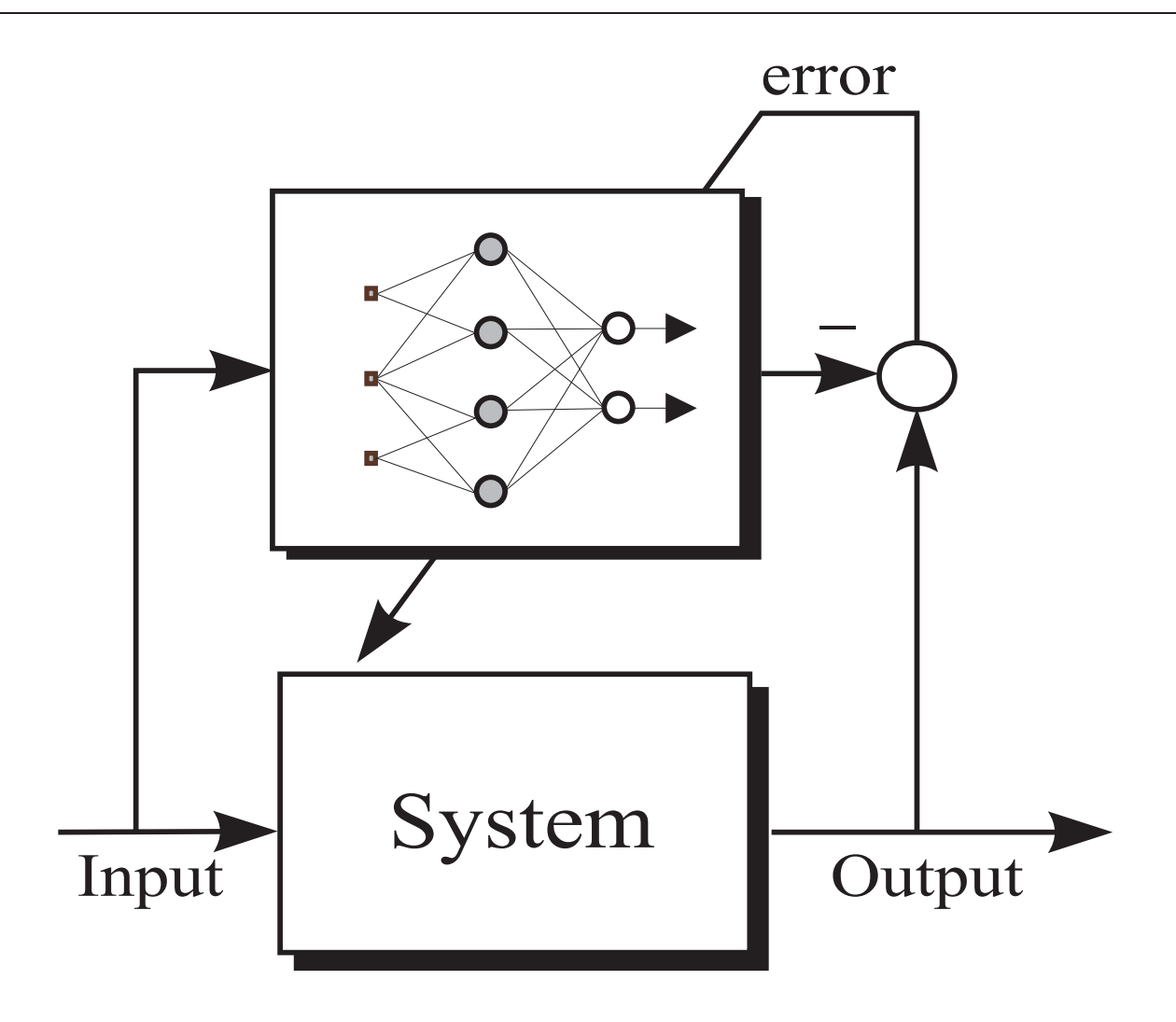

# Learning in feedforward nets

1. Feedforward computation. From the inputs proceed throughthe hidden layers to the output.

$$
Z = X_b W^h, \quad X_b = [X 1]
$$
  

$$
V = \sigma(Z)
$$
  

$$
Y = V_b W^o, \quad V_b = [V 1]
$$

#### Learning in feedforward nets

2. Weight adaptation. Compare the net output with thedesired output:

$$
\mathbf{E} = \mathbf{D} - \mathbf{Y}
$$

Adjust the weights such that the following cost functionis minimized:

$$
J(\mathbf{w}) = \frac{1}{2} \sum_{k=1}^{N} \sum_{j=1}^{l} e_{kj}^{2} = \text{trace } (\mathbf{E} \mathbf{E}^{T})
$$

$$
\mathbf{w} = \left[ \mathbf{W}^{h} \mathbf{W}^{o} \right]
$$

Training of neural nets is a *nonlinear* optimization problem.

Methods:

- Error backpropagation (first-order gradient).
- Newton methods (second-order gradient).
- Levenberg-Marquardt (second-order gradient).
- Conjugate gradients.
- Variable projection.
- $\bullet \dots$  and many others

#### First-order gradient methods

Update rule for the weights:

$$
\mathbf{w}_{n+1} = \mathbf{w}_n - \alpha_n \nabla J(\mathbf{w}_n)
$$

with the Jacobian  $\nabla J(\mathbf{w}_n)$ 

$$
\nabla J(\mathbf{w}) = \left(\frac{\partial J}{\partial w_1}, \frac{\partial J}{\partial w_2}, \dots, \frac{\partial J}{\partial w_M}\right)^T
$$

#### First-order gradient methods

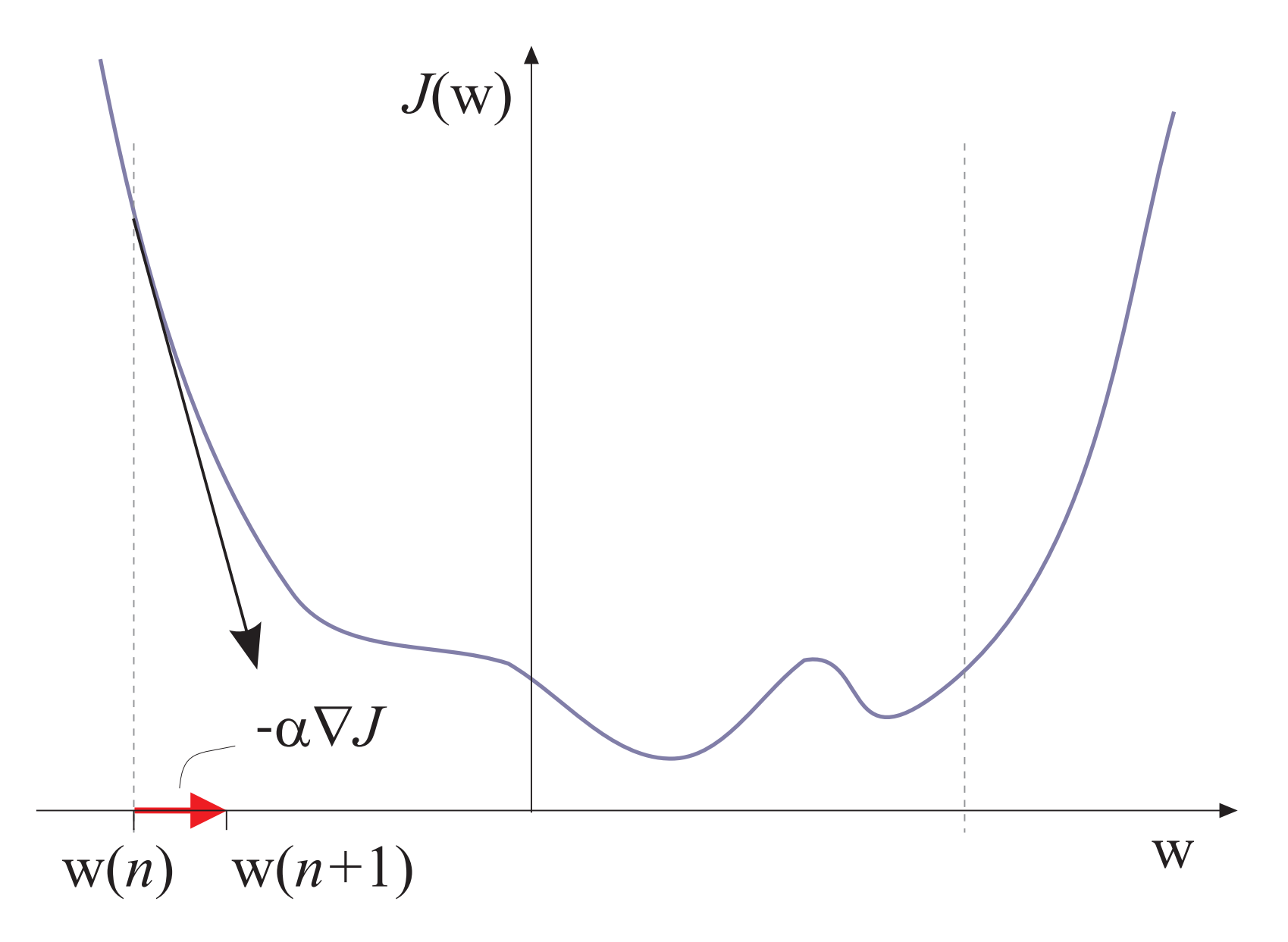

$$
J(\mathbf{w}) \approx J(\mathbf{w}_0) + \nabla J(\mathbf{w}_0)^T (\mathbf{w} - \mathbf{w}_0) + \frac{1}{2} (\mathbf{w} - \mathbf{w}_0)^T \mathbf{H}(\mathbf{w}_0) (\mathbf{w} - \mathbf{w}_0)
$$

where  $\mathbf{H}(\mathbf{w}_0)$  is the Hessian in  $\mathbf{w}_0$ .

Update rule for the weights:

$$
\mathbf{w}_{n+1} = \mathbf{w}_n - \mathbf{H}^{-1}(\mathbf{w}_n) \nabla J(\mathbf{w}_n)
$$

# Second-order gradient methods

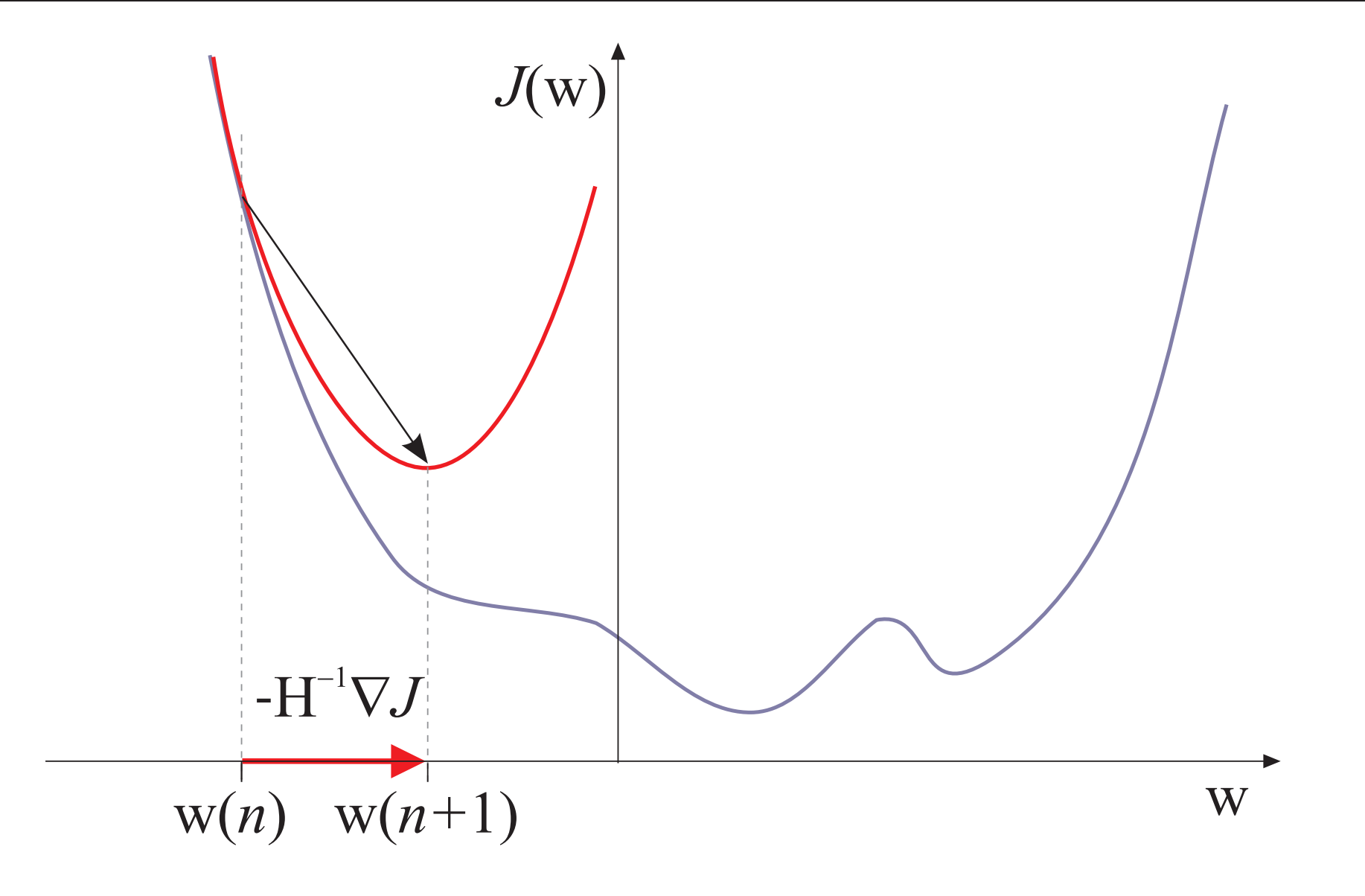

- First-order gradient method
	- $\rightarrow$  not so effective but instructive for the principle.
- Main idea:
	- compute errors at the outputs,
	- adjust output weights,
	- propagate error backwards through the net and adjust hidden-layer weights.
- Process the data set pattern by pattern(suitable for both on-line and off-line learning).

# Output-layer weights

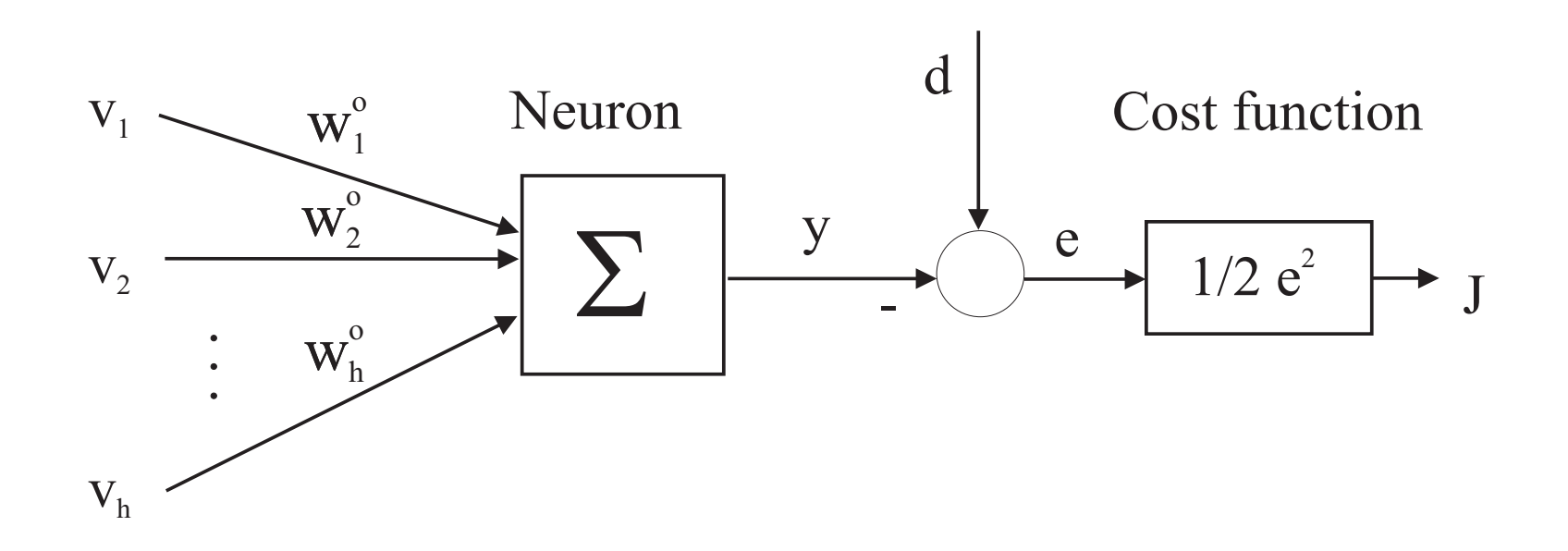

$$
J = \frac{1}{2} \sum_{l} e_l^2, \quad e_l = d_l - y_l, \quad y_l = \sum_{j} w_j^o v_j
$$

$$
\frac{\partial J}{\partial w_{jl}^o} = \frac{\partial J}{\partial e_l} \cdot \frac{\partial e_l}{\partial y_l} \cdot \frac{\partial y_l}{\partial w_{jl}^o} = -v_j e_l
$$

#### Hidden-layer weights

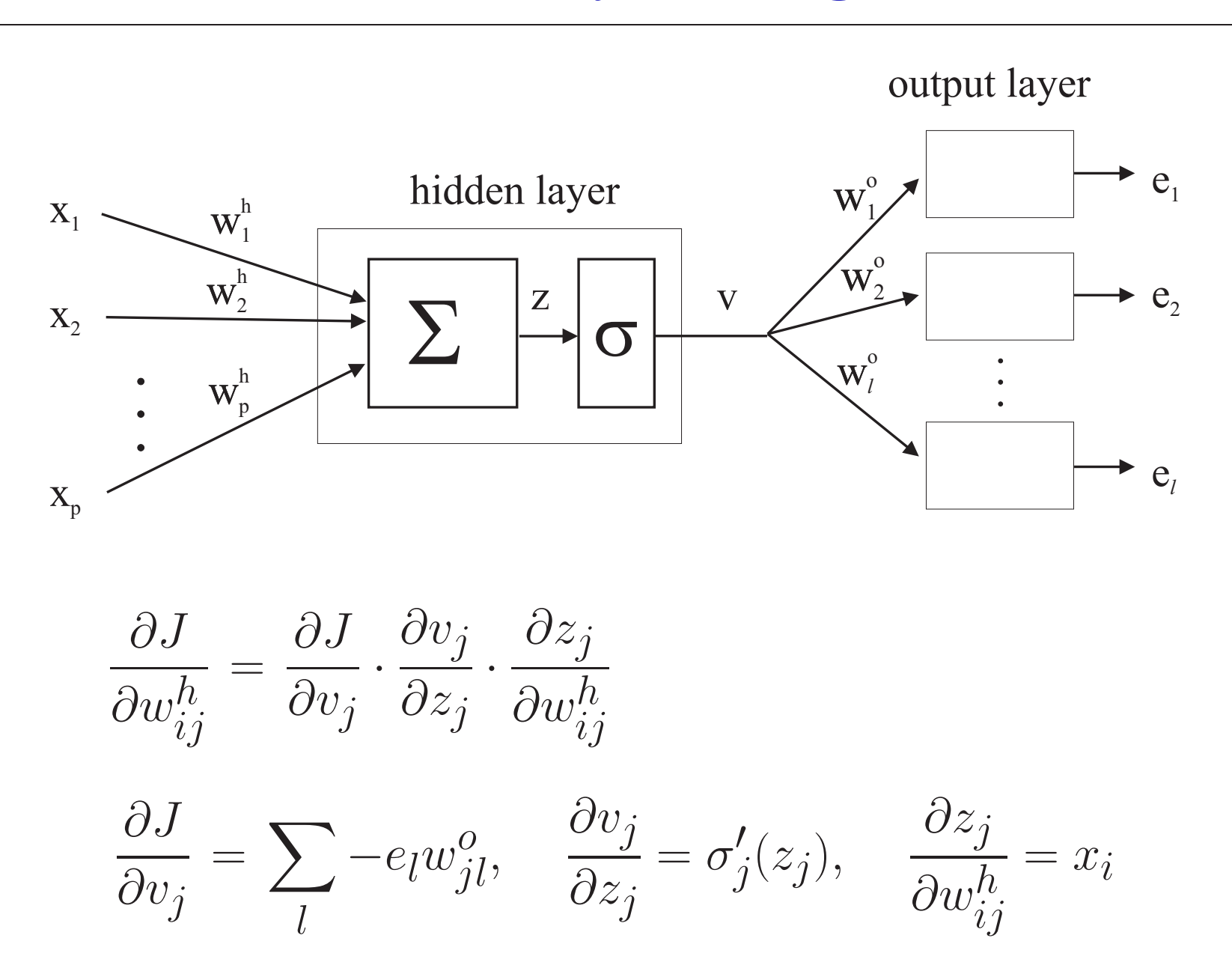

#### Hidden-layer weights

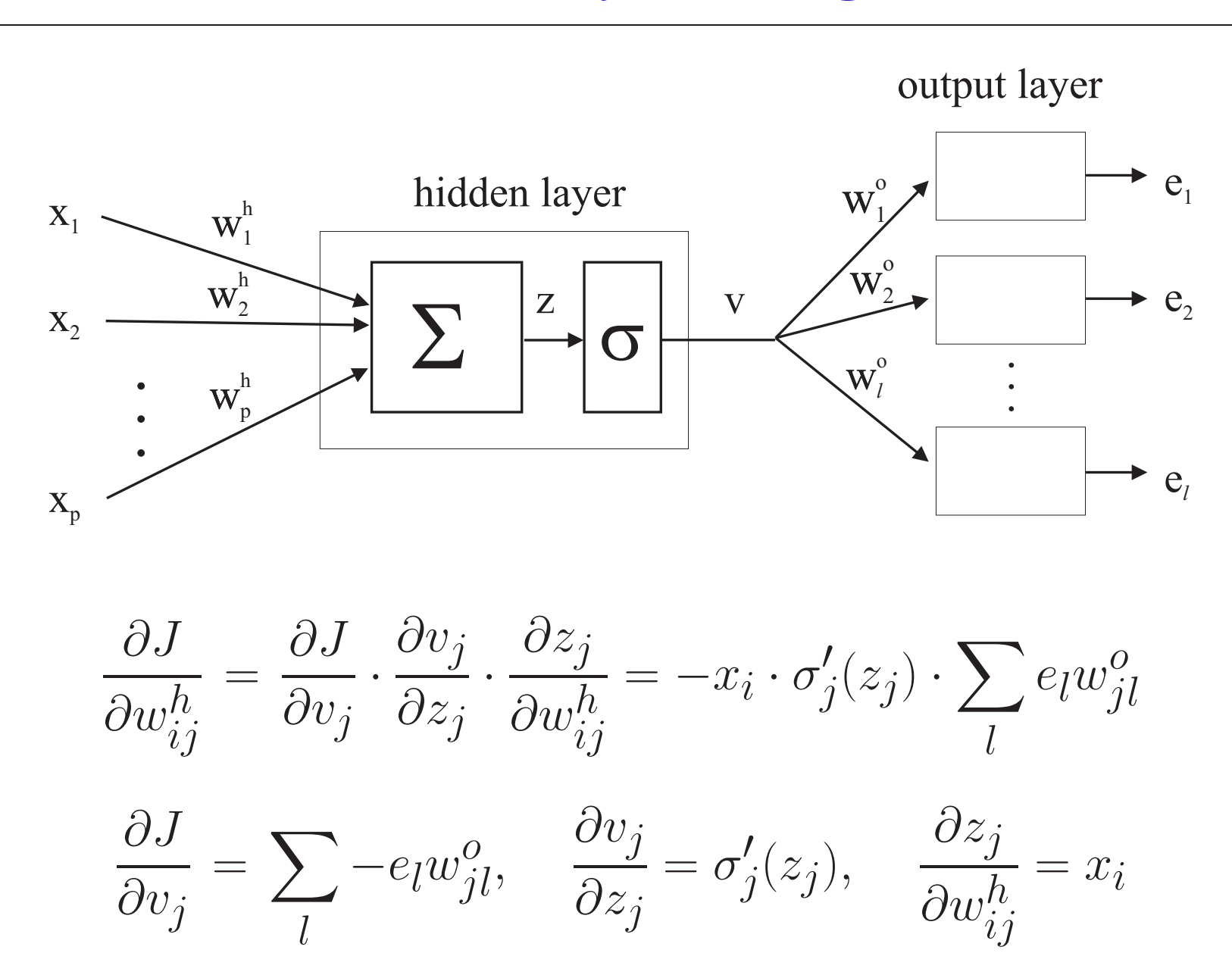

R. Babuška, Delft Center for Systems and Control, SC4081

# Error backpropagation: summary

- 1. Initialize the weights (at random).
- 2. Present inputs and desired outputs, calculate actual outputs and errors.
- 3. Compute gradients and update weights. for the output layer:

$$
w_{jl}^o := w_{jl}^o + \alpha v_j e_l
$$

and for the hidden layer(s):

$$
w_{ij}^h \, := \, w_{ij}^h + \alpha x_i \cdot \sigma_j'(z_j) \cdot \sum_l e_l w_{jl}^o
$$

4. Repeat by going to Step 2.

#### Radial basis function network

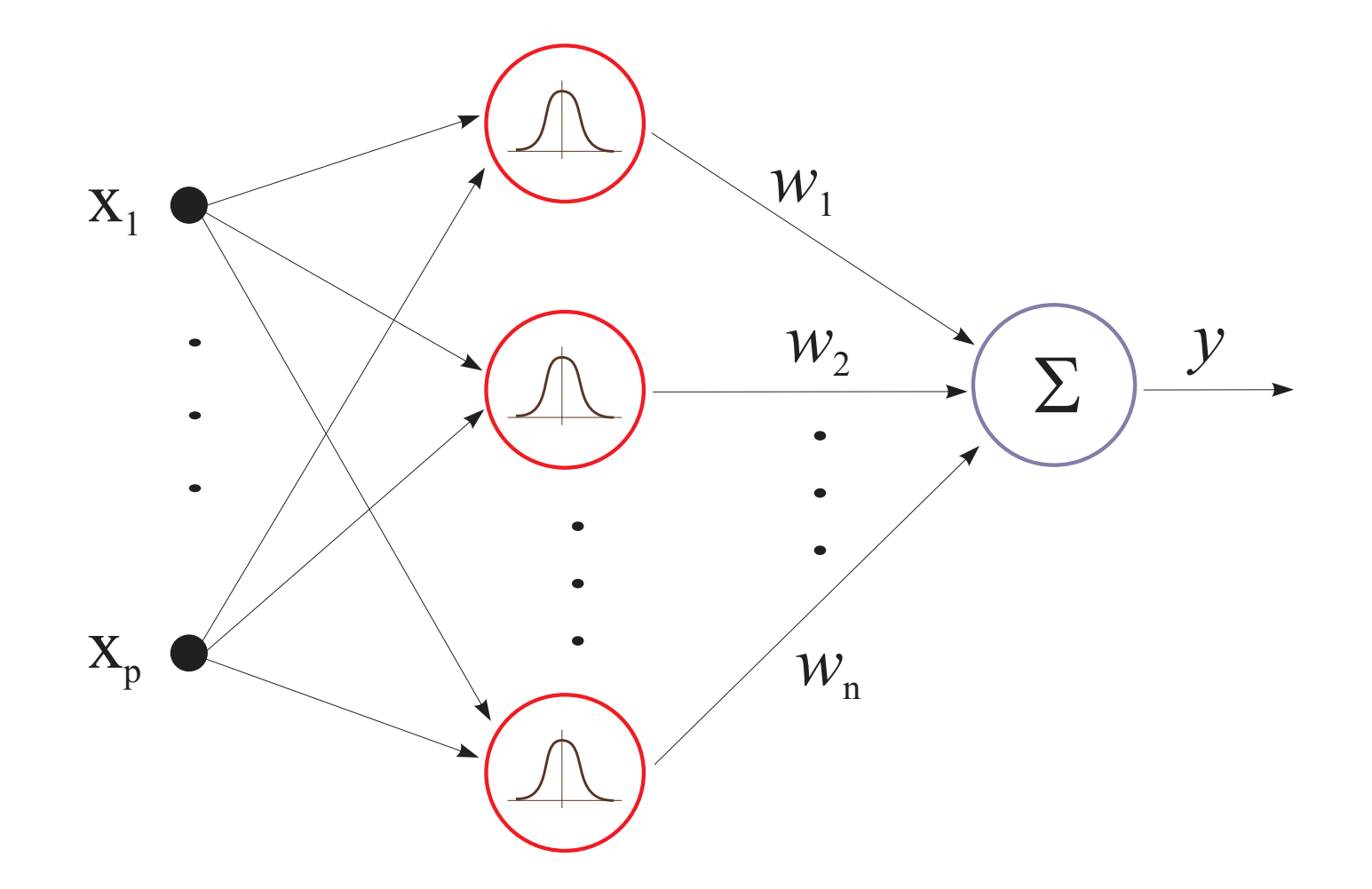

#### Radial basis function network

Input–output mapping:

$$
y = \sum_{i=1}^{n} w_i e^{-\frac{(\mathbf{x} - \mathbf{c}_i)^2}{s_i^2}}
$$

 $n, \, {\bf c}_i$  and  $s_i$  are usually fixed (determined a priori)

 $w_i$  estimated by least squares

Notice similarity with the singleton fuzzy model.

#### Least-squares estimate of weights

Given  $A_{ij}$  and a set of input–output data:  $\{\langle \mathbf{x}_k, y_k \rangle | k = 1, 2, \ldots, N\}$ 

1. Compute the output of the neurons:

$$
z_{ki} = e^{-\frac{(\mathbf{x}_k - \mathbf{c}_i)^2}{s_i^2}}, \quad k = 1, 2, \dots, N, \quad i = 1, 2, \dots, n
$$

The output is linear in the weights:

$$
\mathbf{y} = \mathbf{Z}\mathbf{w}
$$

2. Least-squares estimate:

$$
\mathbf{w} = \left[\mathbf{Z}^T \mathbf{Z}\right]^{-1} \mathbf{Z}^T \mathbf{y}
$$

#### Neuro–fuzzy learning

 $\mathbf{If}\;x_1$  $_1$  is  $A_{11}$  and  $x_2$ If  $x_1$  is  $A_{12}$  and  $x_2$  is  $A_{22}$  then  $y$  $_2$  is  $A_{21}$  then  $y=b_1$  $_2$  is  $A_{22}$  then  $y=b_2$ 

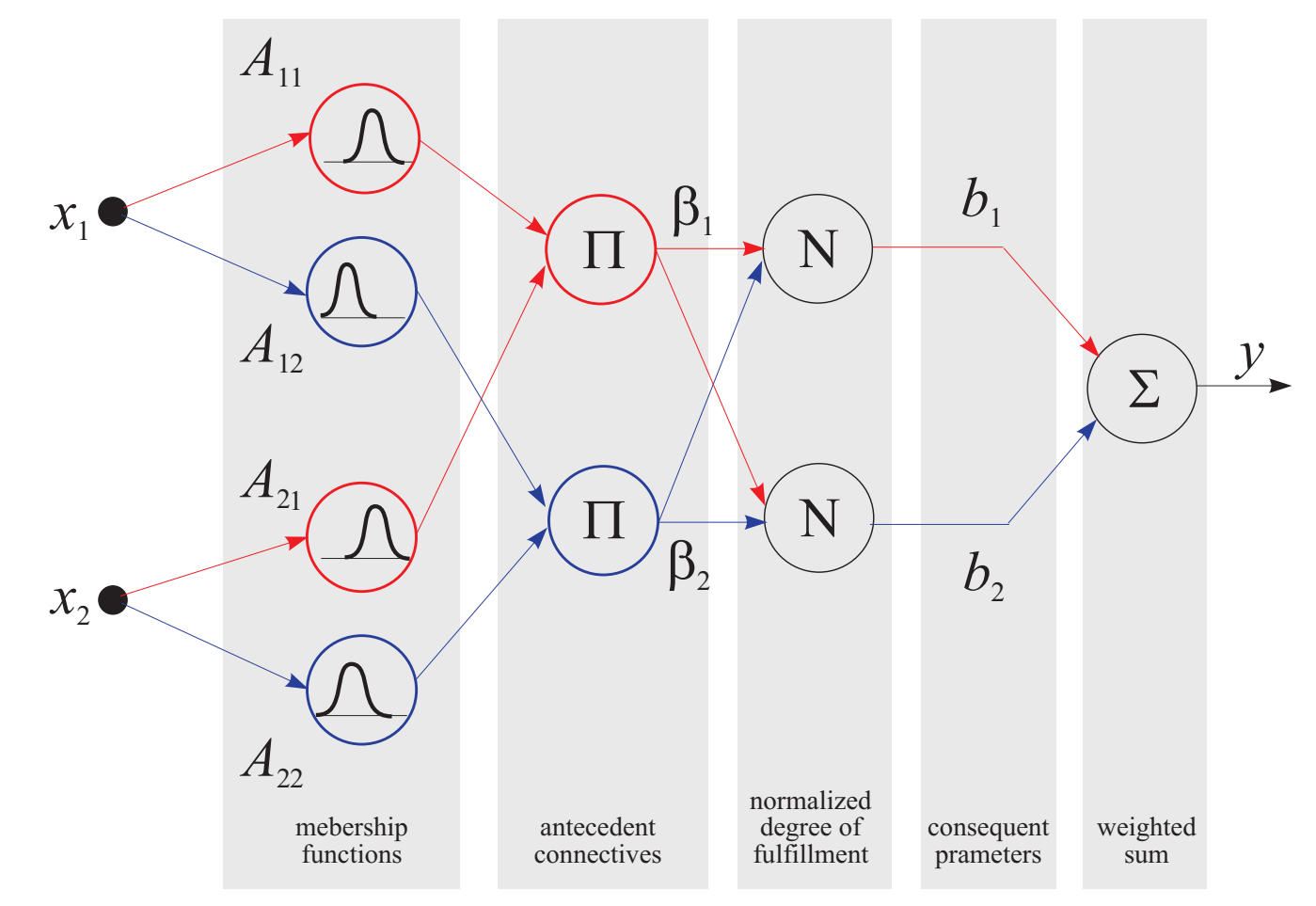

# Approximation error vs. number of parameters

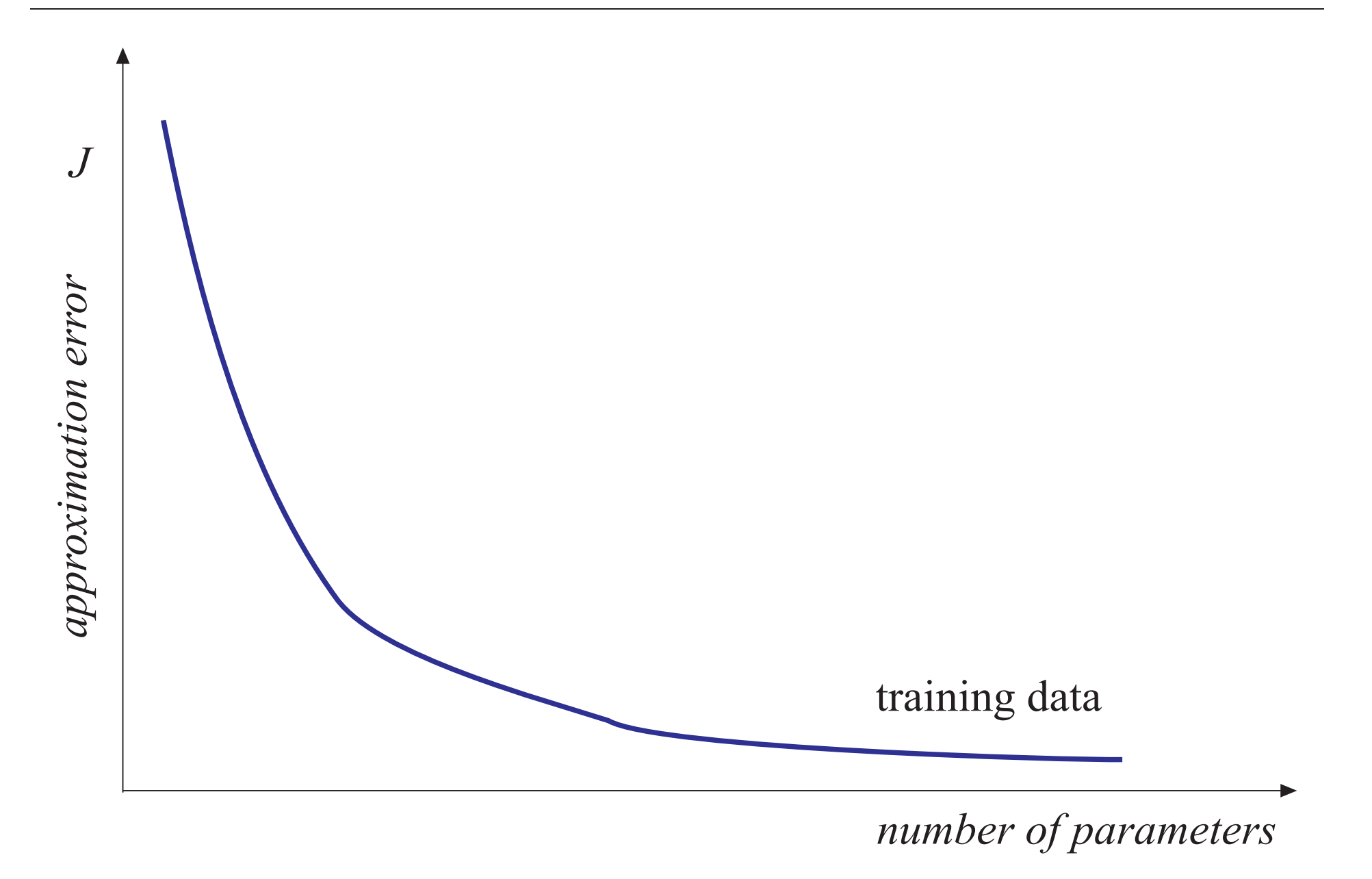

# Approximation error vs. number of parameters

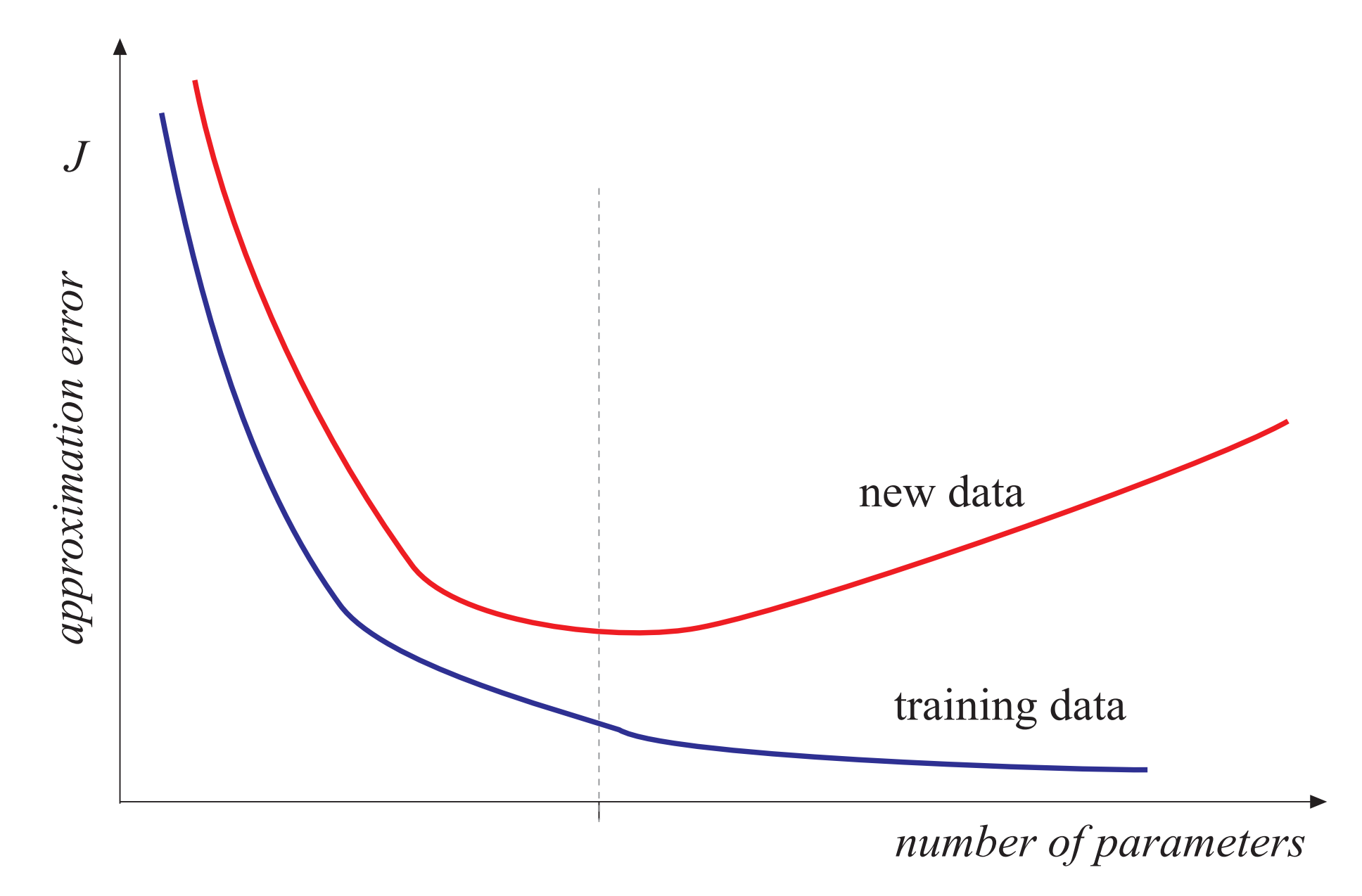

### Good fit

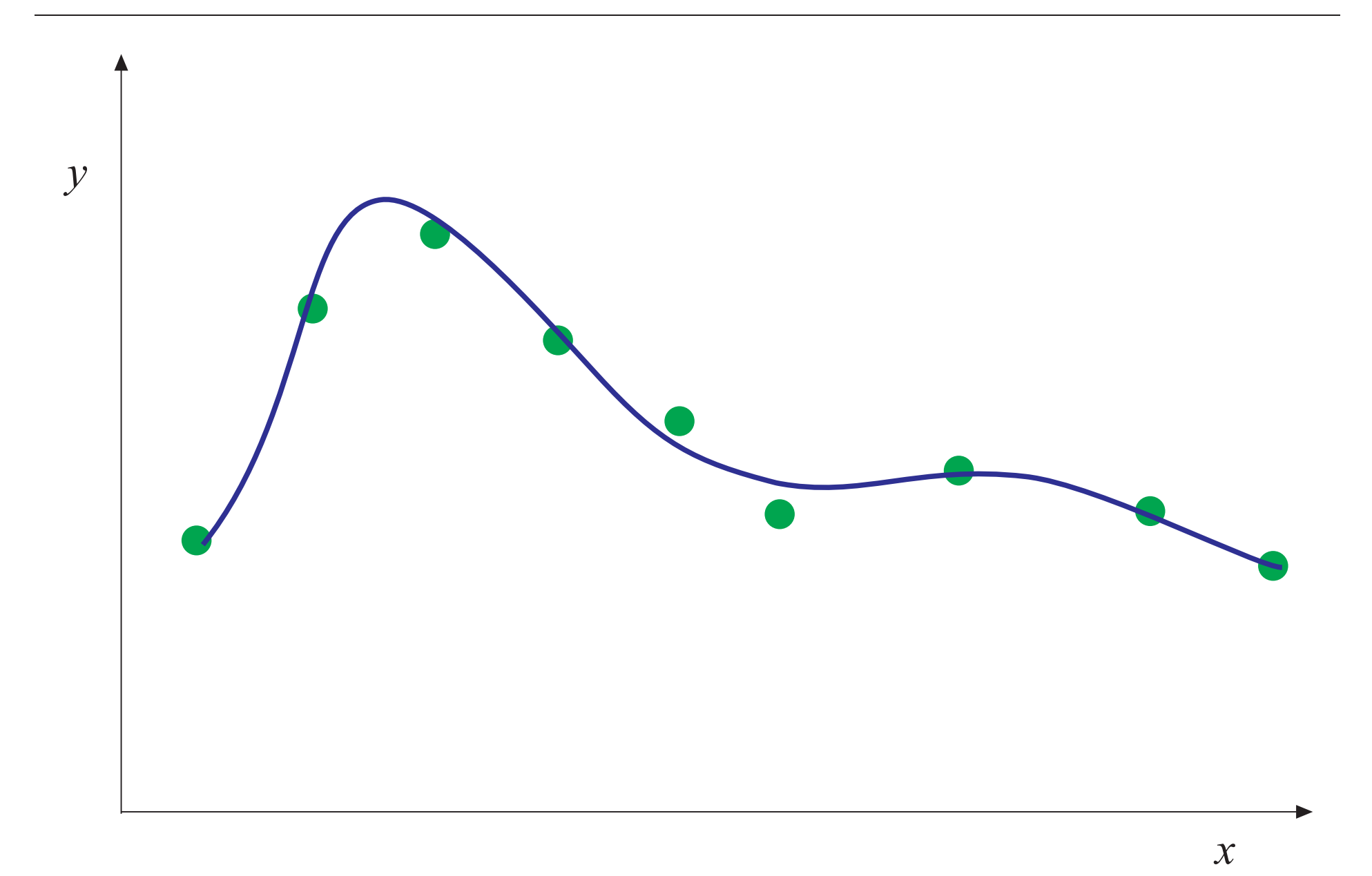

# **Overfitting**

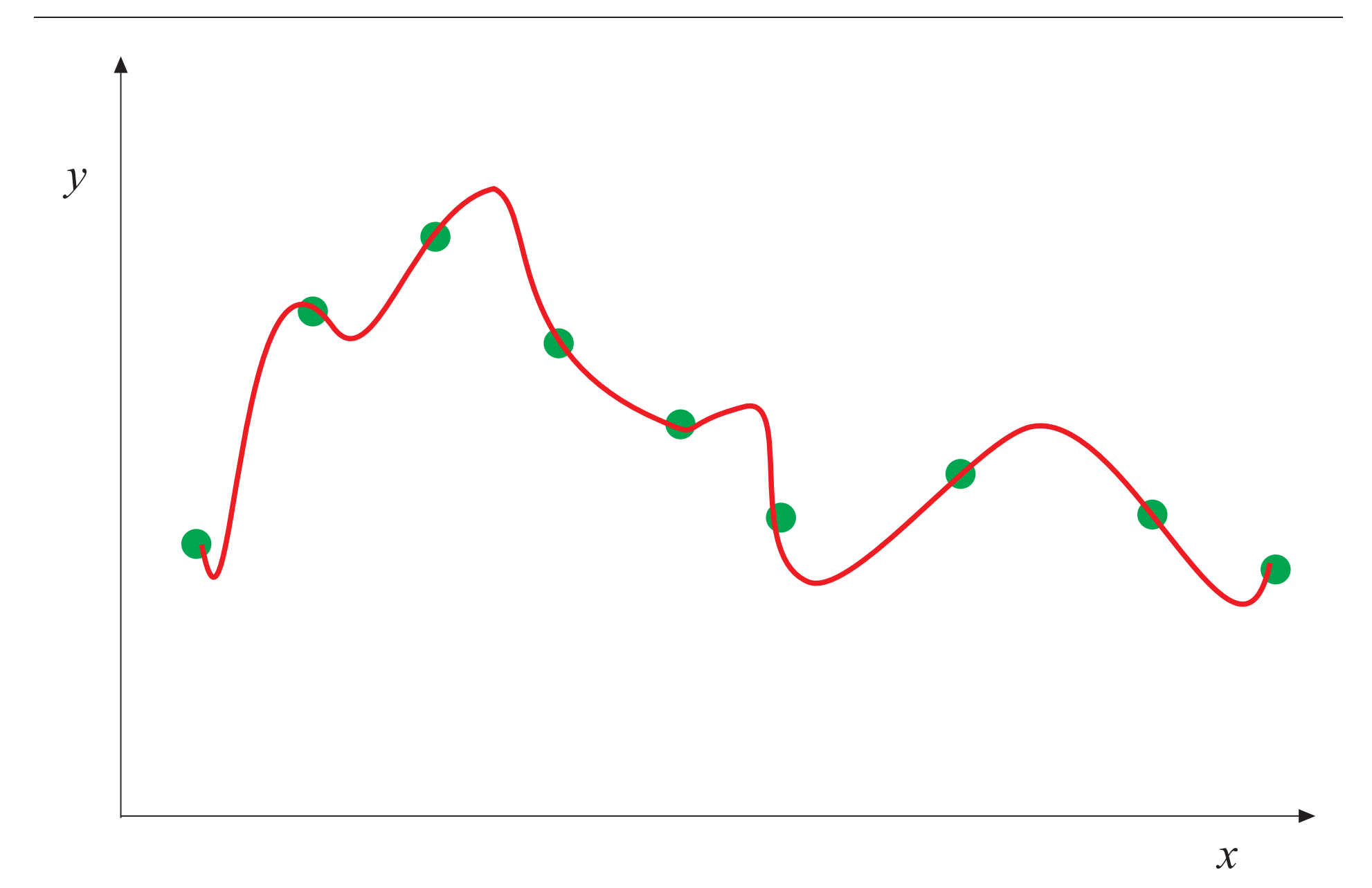

# Validation

System:  $y = f(\mathbf{x})$  or  $y(k+1) = f(\mathbf{x}(k), \mathbf{u}(k))$ Model:  $\hat{y} = F(\mathbf{x}; \theta)$  or  $\hat{y}(k+1) = F(\mathbf{x}(k), \mathbf{u}(k); \theta)$ 

True criterion:

$$
I = \int_X ||f(\mathbf{x}) - F(\mathbf{x})|| \mathbf{dx} \tag{1}
$$

Usually cannot be computed as  $f(x)$  is not available, use available data to numerically compute (1)

- use <sup>a</sup> validation set
- cross-validation (randomize)

#### Validation Data Set

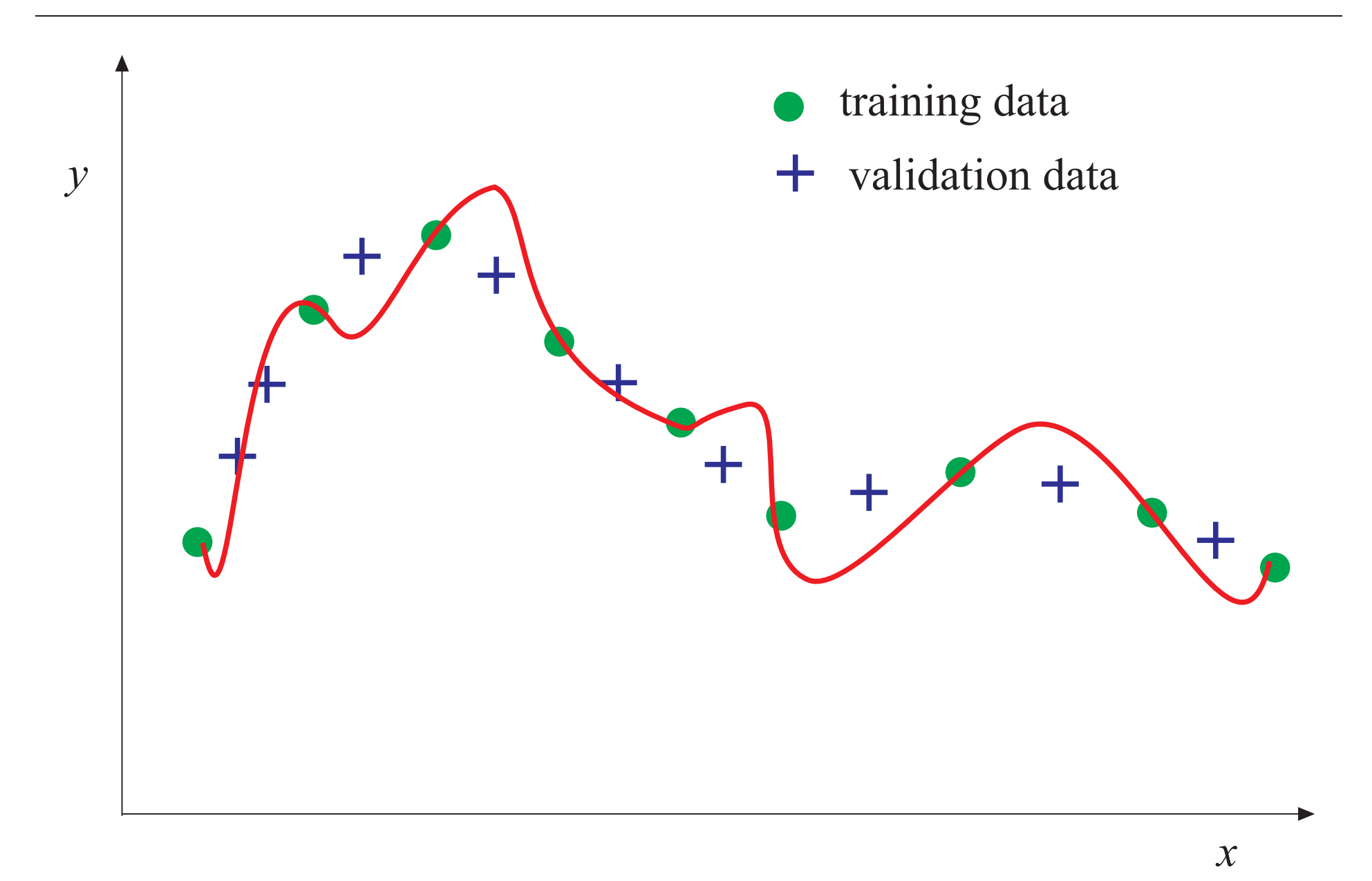

• Regularity criterion (for two data sets):

$$
RC = \frac{1}{2} \left[ \frac{1}{N_A} \sum_{i=1}^{N_A} (y^A(i) - \hat{y}_B^A(i))^2 + \frac{1}{N_B} \sum_{i=1}^{N_B} (y^B(i) - \hat{y}_A^B(i))^2 \right]
$$

• leave-one-out method

 $\bullet$   $v$ -fold cross-validation

• Mean squared error (root mean square error):

$$
MSE = \frac{1}{N} \sum_{i=1}^{N} (y(i) - \hat{y}(i))^2
$$

• Variance accounted for (VAF):  $VAF = 100\%$  $\% \cdot \Bigg[$ 1− $-\frac{\text{var}(y)}{\text{var}}$  $\hat{y})$  $\mathbf{var}(y)$ 

 $\bullet$  Check the correlation of the residual  $y$  –  $\hat{y}$  to  $u,~y$  and itself.

# Applications of neural nets

- Black-box modeling of systems from input-output data.
- Reconstruction (estimation) soft sensors.
- Classification.
- Neurocomputing.
- Neurocontrol.